## SMID\_BREAST\_CANCER\_NORMAL\_LIKE\_UP

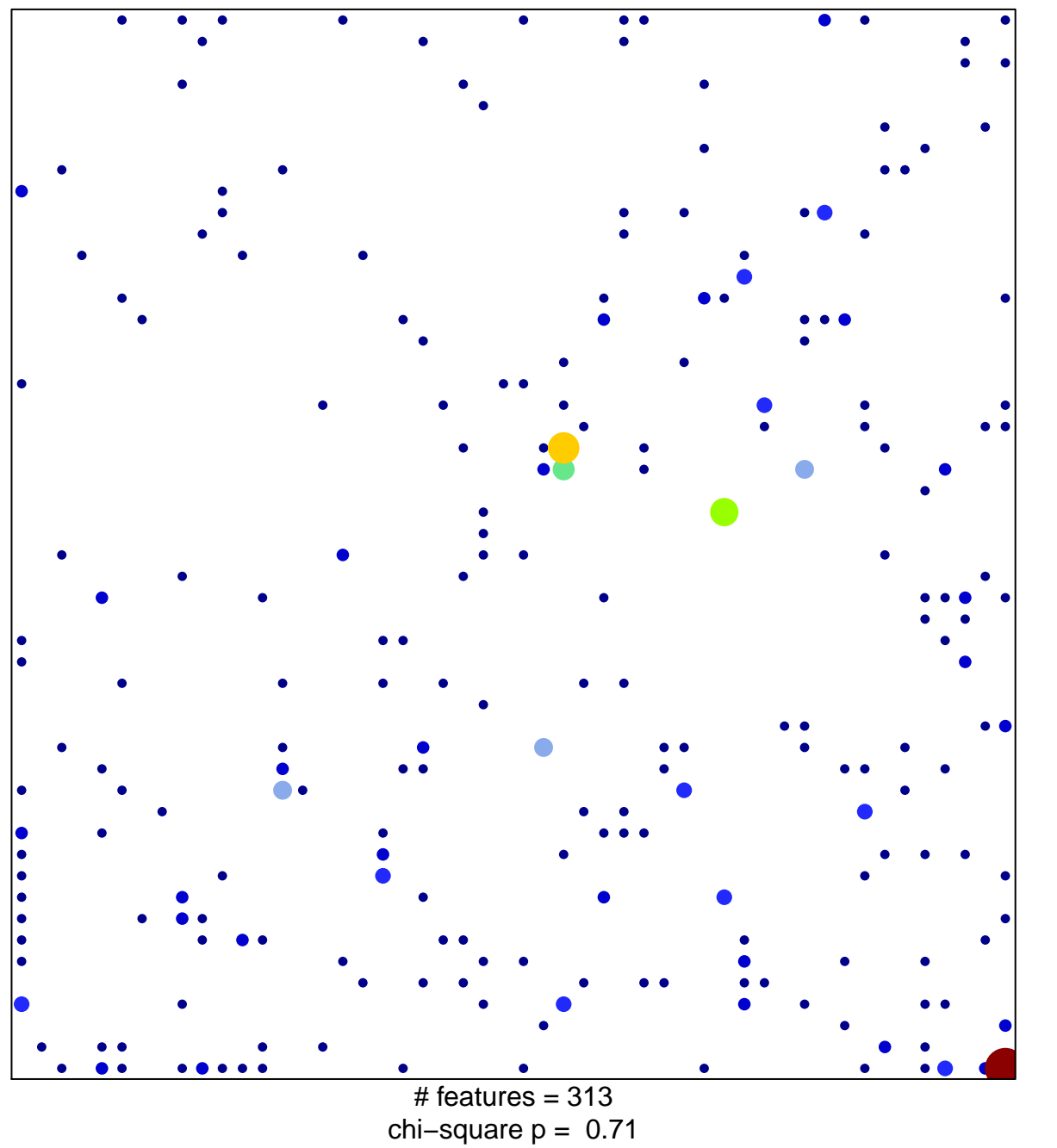

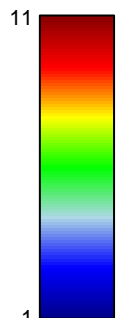

## **SMID\_BREAST\_CANCER\_NORMAL\_LIKE\_UP**

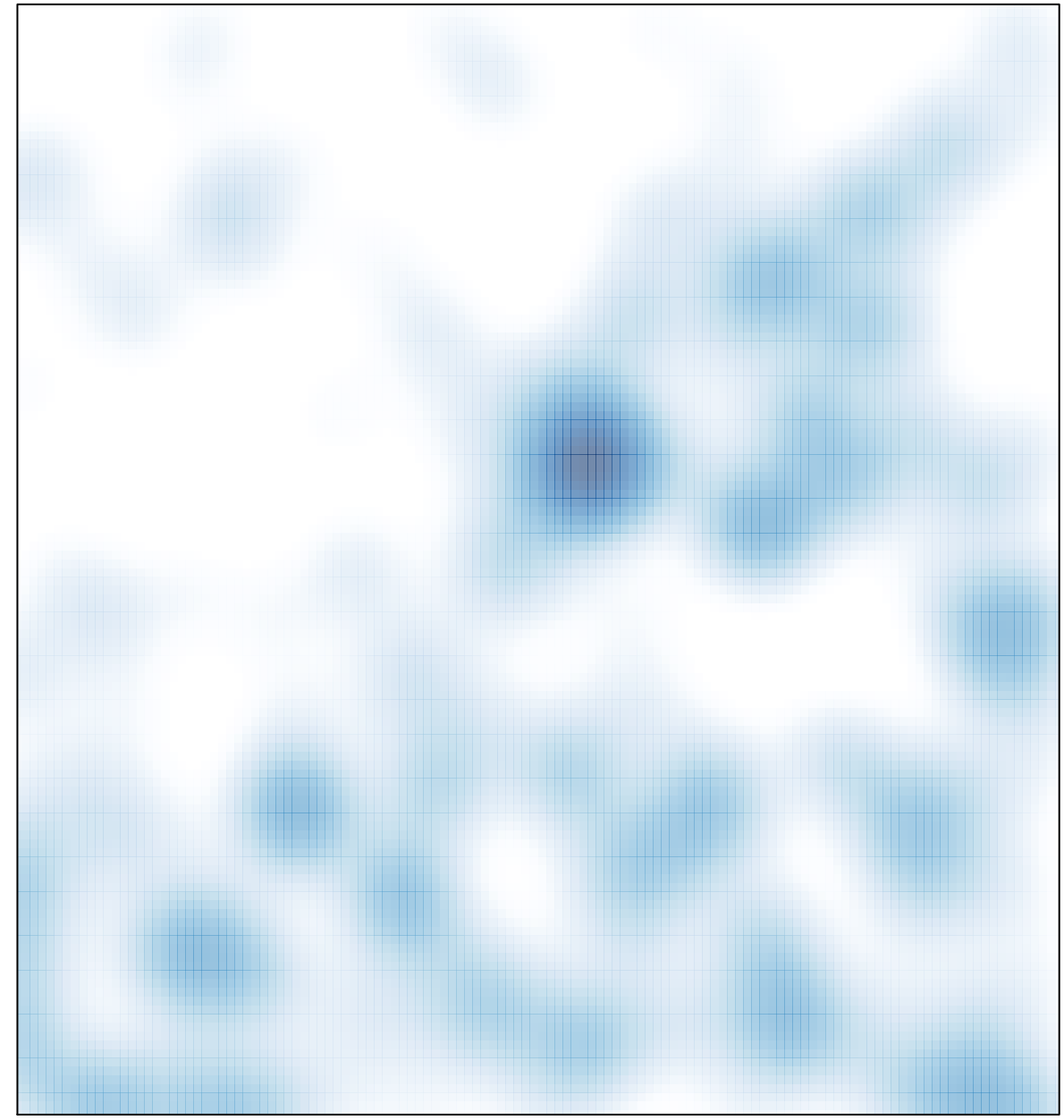

# features =  $313$ , max =  $11$